## **APPENDIX**

#### **RANDOM FOREST**

#### **IMPORT LIBRARY**

- **1. import pandas as pd**
- **2. import numpy as np**
- **3. import random**
- **4. from random import choice**
- **5. import math**
- **6. pd.set\_option('display.max\_columns', None)**

#### **DATASET READ**

- **7. def PrintTable(data, limit):**
- **8. return pd.DataFrame(data).head(limit)**
- **9. review = pd.read\_csv("REVIEWS.csv", header=0, nrows=5000)**
- **10. review = review.values**
- **11. print('Dataset :', PrintTable(review, 5000))**

#### **PREPROCESSING DATA**

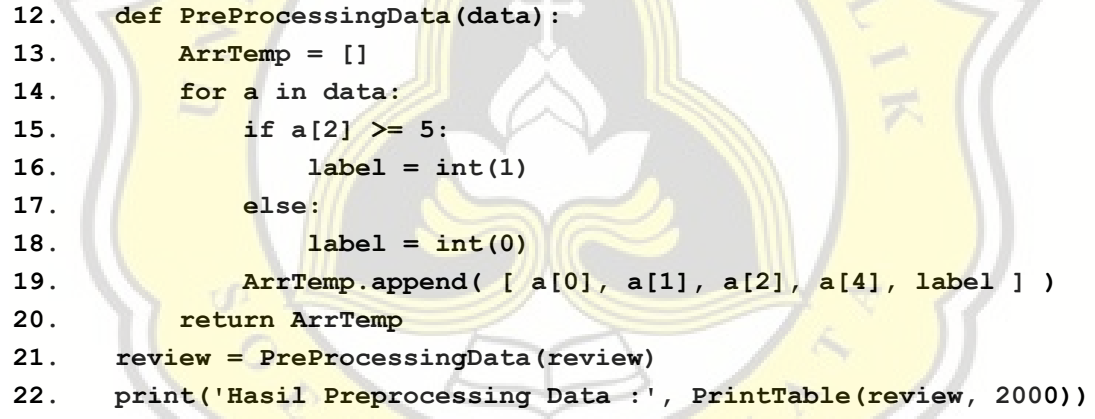

#### **TF-IDF**

```
23. def TfIdf(data):
24. WordArr = []
25. for a in data:
26. TempWord = str.lower(a[1]).split(' ')
27. print('Temp Word: ', TempWord)
28. 
29. for b in TempWord: 
30. if WordArr != []:
31. count = 0
32. for c in range(len(WordArr)):
33. if WordArr[c][0] == b: 
34. WordArr[c] = [WordArr[c][0], (int(WordArr
  [c][1]) + int(1))]
```

```
35. count = 1
36. break
37. if count == 0:
38. 
39. if b != '':
40. WordArr.append([b, int(1)])
41. else:
42. if b != '':
43. WordArr.append([b, int(1)])
44.
45. print('\n\nCount Word : \n', WordArr)
46. TfArr = []
47. for a in range(len(data)):
48.
49. TempTf = []
50. CountTf = 0
51. TempWord = str.lower(data[a][1]).split(' ')
52. 
53. print('\n', TempWord)
54. 
55. for b in TempWord:
56. print(b)
57. if \bf{b} != \bf{b} !
58. 
59. if TempTf != []:
60. 
61. count = 0
62. for c in range(len(TempTf)):
63. if TempTf[c][0] == b:
64. TempTf[c] = [TempTf[c][0], TempTf[c][
 1], (int(TempTf[c][2]) + int(1))]
65. count = 1
66. break
67. 
68. if count == 0:
69. if b != '':
70. TempTf.append([data[a][0], b, int(1)]
 )
71. 
72. else:
73. if b != '':
74. TempTf.append([data[a][0], b, int(1)])
75. 
76. TfArr.append(TempTf)
77. print('\n temp tf: ', TempTf)
```

```
111
```

```
78. result = []
79. for a in range(len(TfArr)):
80. CountTemp = 0
81. for b in TfArr[a]:
82. for c in WordArr:
83. if b[1] == c[0]:
84. Tf = b[2]/ len(TfArr[a])
85. Idf = math.log(int(2000) / int(c[1]))
86. TfIdf = Tf * Idf
87. CountTemp = (float(CountTemp) + TfIdf) / 2
88. print('TF :', Tf, ' IDF : ', Idf, ' TF-
  IDF : ', TfIdf)
89. 
90. data[a].append(CountTemp) 
                     AA91. return data
                \subset92. review = TfIdf(review)
93. print('Hasil TF IDF:', PrintTable(review, 2000))
```
### **SPLIT DATA**

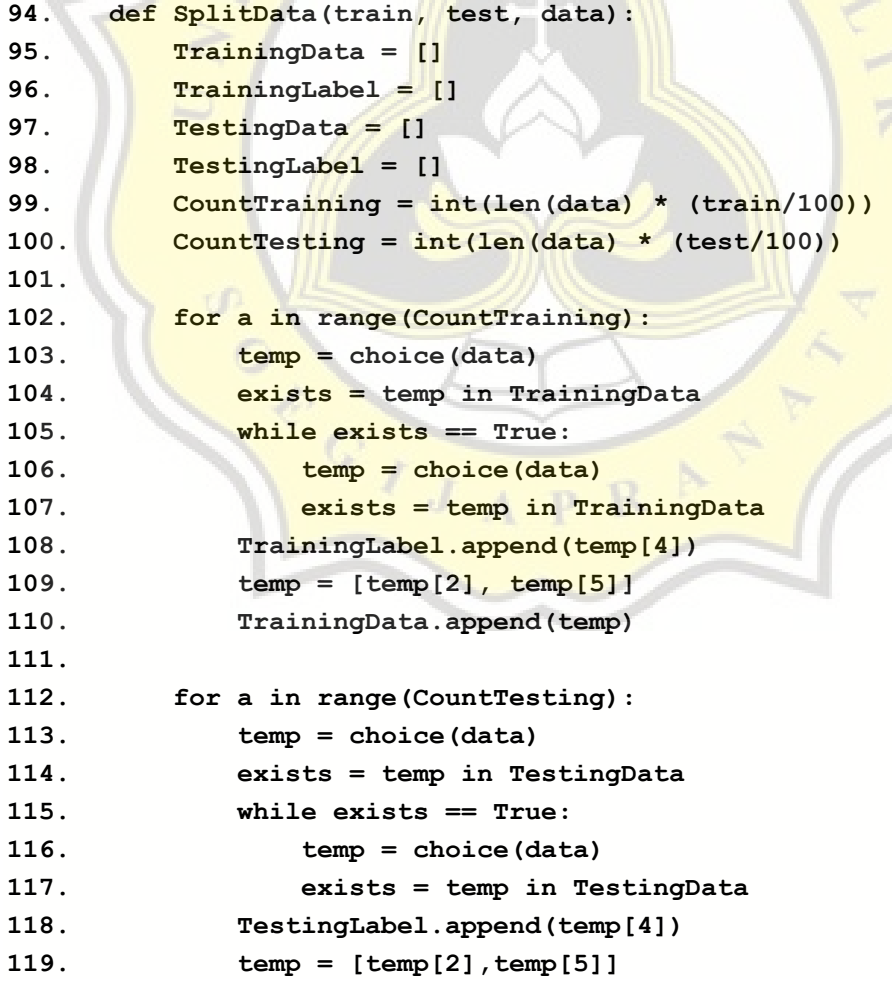

- **120. TestingData.append(temp)**
- **121.**
- **122. return TrainingData, TrainingLabel, TestingData, TestingLabel**
- **123. TrainingData, TrainingLabel, TestingData, TestingLabel = SplitDa ta(70, 30, review)**
- **124. print('Training Data:', PrintTable(TrainingData, 2000))**
- **125. print('Training Label:', TrainingLabel)**
- **126. print('Testing Data:', PrintTable(TestingData, 2000))**
- **127. print('Testing Label:', TestingLabel)**

#### **IMPLEMENTING RANDOM FOREST ALGORITHM**

```
128. def RandomForest(TrainingData, TrainingLabel, nIteration, maxFeat
  ure, max_depth, min_samples_split):
129. tree_ls = list()
130. oob_ls = list()
131. 
132. for i in range(nIteration):
133. bootstrapData = []
134. bootstrapLabel = []
135. oobData = []
136. oobLabel = []
137. bootstrapIndices = []
138. oobIndices = []
139. 
140. print('Training Data : ', TrainingData)
141. print('Training Label : ', TrainingLabel)
142.
143. for count in range(len(TrainingData)):
144. bootstrapIndices.append(random.randint(0, len(Trainin
  gData)-1))
145. print('Bootstrap indices : ', bootstrapIndices)
146. 
147. for count in range(len(TrainingData)):
148. if count not in bootstrapIndices:
149. cobindices.append(count)
150. print('Oob Indices : ', oobIndices)
151. 
152. for a in range(len(bootstrapIndices)):
153. bootstrapData.append(TrainingData[bootstrapIndices[a]
  ])
154. bootstrapLabel.append(TrainingLabel[bootstrapIndices[
  a]])
155.
156. for a in range(len(oobIndices)):
157. oobData.append(TrainingData[oobIndices[a]])
```

```
158. oobLabel.append(TrainingLabel[oobIndices[a]])
159. 
160. print('Bootstrap Data : ', bootstrapData)
161. print('Bootstrap Label : ', bootstrapLabel)
162. print('Oob Data : ', oobData)
163. print('Oob Label : ', oobLabel)
164. 
165. rootNode = countSplitPoint(bootstrapData, bootstrapLabel,
   maxFeature)
166. print('Root Node : ', rootNode)
167. splitNode(rootNode, maxFeature, min_samples_split, max_de
  pth, 1)
168. 
169. tree_ls.append(rootNode)
170. oob_error = OobScore(rootNode, oobData, oobLabel)
171. oob ls.append(oob error)
172. 
173. return tree_ls
174.
175. def countSplitPoint(bootstrapData, bootstrapLabel, maxFeature):
176. featureLs = list()
177.
178. numFeatures = len(bootstrapData[0])
179. print('Number of Feature : ', numFeatures)
180.
181. while len(featureLs) < maxFeature:
182. feature_idx = random.sample(range(numFeatures), 1)
183. print('Feature IDX : ', feature_idx)
184. featureLs.extend(feature_idx)
185. 
186. print('\nFeature ls : ', featureLs)
187.
188. best_info_gain = -999
189. node = None
190. 
191. for featureIdx in featureLs:
192. print('Feature IDX :', featureIdx)
193.
194. for splitPoint in bootstrapData[:featureIdx+1]:
195. print('Split Point : ', splitPoint)
196. leftChild = {'bootstrapData': [], 'bootstrapLabel': [
  ]}
197. rightChild = {'bootstrapData': [], 'bootstrapLabel':
  []}
198.
```

```
114
```
**199. for i, value in enumerate(bootstrapData[featureIdx+1: ]): 200. print('Continuous Value : ', value) 201. 202. if value <= splitPoint: 203. leftChild['bootstrapData'].append(bootstrapDa ta[i]) 204. leftChild['bootstrapLabel'].append(bootstrapL abel[i]) 205. else: 206. 207. rightChild['bootstrapData'].append(bootstrapD ata[i]) 208. rightChild['bootstrapLabel'].append(bootstrap Label[i]) 209. 210. print('Left child : ', leftChild) 211. print('Right child : ', rightChild) 212. 213. splitInfoGain = countInformationGain(leftChild['boots trapLabel'], rightChild['bootstrapLabel']) 214. 215. if splitInfoGain > best\_info\_gain: 216. best\_info\_gain = splitInfoGain 217. leftChild['bootstrapData'] = leftChild['bootstrap Data'] 218. rightChild['bootstrapData'] = rightChild['bootstr apData'] 219. node = {'informationGain': splitInfoGain, 220. 'leftChild': leftChild, 221. 'rightChild': rightChild, 222. 'splitPoint': splitPoint, 223. 'featureIdx': featureIdx} 224. print('Node : ', node) 225. 226. return node 227. 228. def countInformationGain(leftChild, rightChild): 229. parent = leftChild + rightChild 230. pParent = parent.count(1) / len(parent) if len(parent) > 0 el se 0 231. pLeft = leftChild.count(1) / len(leftChild) if len(leftChild) > 0 else 0 232. pRight = rightChild.count(1) / len(rightChild) if len(rightCh ild) > 0 else 0**

```
233. print('\nP Parent : ', pParent)
234. print('\nP Left : ', pLeft)
235. print('\nP Right : ', pRight)
236. 
237. igParent = entropy(pParent)
238. igLeft = entropy(pLeft)
239. igRight = entropy(pRight)
240. 
241. informationGain = igParent -
   len(leftChild) / len(parent) * igLeft -
   len(rightChild) / len(parent) * igRight
242. 
243. return informationGain
244.
245. def entropy(p):
246. if p == 0:
247. return 0
248. elif p == 1:
249. return 0
250. else:
251. return - (p * np.log2(p) + (1 - p) * np.log2(1-p))252.
253. def splitNode(node, maxFeature, minSampleSplit, maxDepth, depth):
254. print('Depth Forest : ', depth)
255.
256. left_child = node['leftChild']
257. right_child = node['rightChild']
258.
259. del(node['leftChild'])
260. del(node['rightChild'])
261. 
262. if len(left_child['bootstrapLabel']) == 0 or len(right_child[
   'bootstrapLabel']) == 0:
263. empty_child = {'bootstrapLabel': left_child['bootstrapLab
  el'] + right_child['bootstrapLabel']}
264. node['left_split'] = TerminalNode(empty_child)
265. node['right_split'] = TerminalNode(empty_child)
266. print('Node Left Split Terminal Node masuk ke kondisi Ata
  s :', TerminalNode(empty_child), ' - ', empty_child)
267. return
268.
269. if depth >= maxDepth:
270. node['left_split'] = TerminalNode(left_child)
271. node['right_split'] = TerminalNode(right_child)
```

```
272. print('Node Left Split Terminal Node Bawah : ', node['lef
  t_split'])
273. return node
274. 
275. if len(left_child['bootstrapData']) <= minSampleSplit:
276. node['left_split'] = node['right_split'] = TerminalNode(l
  eft_child)
277. else:
278.
279. node['left_split'] = countSplitPoint(left_child['bootstra
  pData'], left_child['bootstrapLabel'], maxFeature)
280. print('Node Left Split : ', node['left_split'])
281. splitNode(node['left_split'], maxDepth, minSampleSplit, m
  axDepth, depth + 1)
282. 
283. if len(right_child['bootstrapData']) <= minSampleSplit:
284. node['right_split'] = node['left_split'] = TerminalNode(r
  ight_child)
285. else:
286. node['right_split'] = countSplitPoint(right_child['bootst
  rapData'], right_child['bootstrapLabel'], maxFeature)
287. print('Node Right Split : ', node['right_split'])
288. splitNode(node['right_split'], maxFeature, minSampleSplit
  , maxDepth, depth + 1)
289.
290. def TerminalNode(node):
291. bootstrapLabel = node['bootstrapLabel']
292. pred = max(bootstrapLabel, key = bootstrapLabel.count)
293. return pred
294. def OobScore(tree, TestingData, TestingLabel):
295. print('Tree in OOB Score: ', tree)
296. mis_label = 0
297. for i in range(len(TestingData)):
298. pred = PredictTree(tree, TestingData[i])
299. if pred != TestingLabel[i]:
300. mis_label += 1
301. return mis_label / len(TestingData) if len(TestingData) > 0 e
  lse 0
302. def PredictTree(tree, TestingData):
303. feature_idx = tree['featureIdx']
304. if TestingData[feature_idx] <= tree['splitPoint'][feature_idx
  ]:
305. value = tree['left_split']
306. return value
307. else:
```

```
117
```

```
308. return tree['right_split'] 
309. def PredictRF(tree_ls, X_test):
310. pred_ls = list()
311. 
312. for i in range(len(X_test)):
313.
314. ensemble_preds = [PredictTree(tree, X_test[i]) for tree i
  n tree_ls]
315. print('Ensemble Preds : ', ensemble_preds)
316. 
317. final_pred = max(ensemble_preds, key = ensemble_preds.cou
  nt)
318.
319. print('Majority Voting : ', final_pred)
320. pred_ls.append(final_pred)
321. 
322. return np.array(pred_ls)
323. nIteration = 50
324. maxFeature = 2
325. maxDepth = 10
326. minSampleSplit = 2
327.
328. model = RandomForest(TrainingData, TrainingLabel, nIteration, max
  Feature, maxDepth, minSampleSplit)
329. print(model)
CALCULATE ACCURACY
330. preds = PredictRF(model, TestingData)
```

```
331. print('Predict Tree: ', preds)
332. acc = sum(preds == TestingLabel) / len(TestingLabel)
```

```
333.
```

```
334. print("Testing accuracy: {}".format(np.round(acc,3)))
```
#### **VISUALIZATION WITH PIE CHART**

```
335. import matplotlib.pyplot as plt
336. pos = int(0)
337. for value in preds:
338. 
339. if value == 1:
340. pos += 1
341. neg = len(preds) - pos
342.
343. print('Positif : ', pos, ' Negatif : ', neg, ' Total Data : ', le
  n(preds))
344. SenLabels = ['Positif', 'Negatif']
```
- **345. preds = np.array([pos, neg])**
- **346. plt.pie(preds, labels= SenLabels, colors= ['red', 'pink'])**
- **347. plt.show()**

#### **LOGISTIC REGRESSION**

#### **IMPORT LIBRARY**

- **1. import pandas as pd**
- **2. import numpy as np**
- **3. import random**
- **4. from random import choice**
- **5. import math**
- **6. pd.set\_option('display.max\_columns', None)**

#### **DATASET READ**

#### **TF-IDF**

```
7. def PrintTable(data, limit):
```
- **8. return pd.DataFrame(data).head(limit)**
- **9. def SplitSentence(data, seperator):**
- **10. return data.split(seperator)**
- **11. review = pd.read\_csv("REVIEWS.csv", header=0, nrows=2000)**
- **12. review = review.values**
- **13. print('Dataset : ', PrintTable(review, 2000))**

#### **TF-IDF**

**247. def TfIdf(data): 248. WordArr = [] 249. for a in data:** 250. TempWord = str.lower(a[1]).split(' **251. print('Temp Word - ', TempWord) 252. 253. for b in TempWord: 254. if WordArr != []: 255. 256. count = 0 257. for c in range(len(WordArr)): 258. 259. if WordArr[c][0] == b: 260. 261. WordArr[c] = [WordArr[c][0], (int(WordArr[c][1]) + int(1))] 262. count = 1 263. break 264.** 

```
265. if count == 0:
266. 
267. if b != '':
268. WordArr.append([b, int(1)])
269. else:
270. if b != '':
271. WordArr.append([b, int(1)])
272. 
273. print('Count Word : ', WordArr)
274.
275. TfArr = []
276. for a in range(len(data)):
277. TempTf = []
278. CountTf = 0
279. TempWord = str.lower(data[a][1]).split(' ')
280. 
281. print('TempWord: ', TempWord) 
282. for b in TempWord:
283. print(b)
284. if b != '': 
285. if TempTf != []:
286. 
287. count = 0
288. for c in range(len(TempTf)):
289. 
290. if TempTf[c][0] == b:
291. 
292. TempTf[c] = [TempTf[c][0],
  \texttt{TempTf[c][1]}, \texttt{(int(TempTf[c][2]) + int(1))}]293. count = 1
294. break
295. 
296. if count == 0:
297. if b != '':
298. TempTf.append([data[a][0], b,
 int(1)])
299. 
300. else:
301. if b != '':
302. TempTf.append([data[a][0], b, int(1)])
303.
304. TfArr.append(TempTf)
305. print('temp tf: ', TempTf)
306.
307. result = []
```

```
120
```

```
308. for a in range(len(TfArr)):
309. CountTemp = 0
310. for b in TfArr[a]:
311. 
312. for c in WordArr:
313. 
314. if b[1] == c[0]:
315. Tf = b[2]/ len(TfArr[a])
316. Idf = math.log(int(20000) / int(c[1]))
317. TfIdf = Tf * Idf
318. CountTemp = (float(CountTemp) + TfIdf) / 2
319. print('TF :', Tf, ' IDF : ', Idf, ' TF-IDF : 
  ', TfIdf)
320. 
321. result.append([data[a][0], data[a][1], data[a][2], 
  data[a][3], data[a][4], CountTemp])
322. 
323. return result
324.
325. review = TfIdf(review)
326. print('Hasil TF IF : ', PrintTable(review, 2000))
TEXT PROCESSING
327. def TextProcessing(train, test, data):
328. print('Text Processing')
329. posData = []
330. negData = []
331. for value in data:
332. if value[2] >= 5:
333. label = 1
334. posData.append([value[0], value[1], value[2], 
  value[4], label, value[5]])
335. else:
336. label = 0
337. negData.append([value[0], value[1], value[2], 
  value[4], label, value[5]])
338. 
339. countTrainPos = int(train * (len(posData)/100))
340. countTrainNeg = int(train * (len(negData)/100))
341. countTestPos = int(test * (len(posData)/100))
342. countTestNeg = int(test * (len(negData)/100))
343. sizeArrayTest = countTestPos+countTestNeg
344. 
345. TrainingData = []
346. TrainingLabel = []
```

```
347. TestingData = []
348. TestingLabel = [].
349. 
350. for iteration in range(countTrainPos):
351. temp = choice(posData)
352. checkTemp = [temp[0], temp[1], temp[2], temp[3], temp[5]]
353. exists = checkTemp in TrainingData
354. while exists == True:
355. temp = choice(posData)
356. checkTemp = [temp[0], temp[1], temp[2], temp[3], 
  temp[5]]
357. exists = checkTemp in TrainingData
358. TrainingLabel.append(temp[4])
359. temp = [temp[0], temp[1], temp[2], temp[3], temp[5]]
360. TrainingData.append(temp)
361. 
362. for iteration in range(countTrainNeg):
363. temp = choice(negData)
364. checkTemp = [temp[0], temp[1], temp[2], temp[3], temp[5]]
365. exists = checkTemp in TrainingData
366. while exists == True:
367. temp = choice(negData)
368. checkTemp = [temp[0], temp[1], temp[2], temp[3], 
  temp[5]]
369. exists = checkTemp in TrainingData
370. TrainingLabel.append(temp[4])
371. temp = [temp[0], temp[1], temp[2], temp[3], temp[5]]
372. TrainingData.append(temp)
373. 
374. for iteration in range(countTestPos):
375. temp = choice(posData)
376. checkTemp = [temp[0], temp[1], temp[2], temp[3], temp[5]]
377. exists = checkTemp in TestingData
378. while exists == True:
379. temp = choice(posData)
380. checkTemp = [temp[0], temp[1], temp[2], temp[3], 
  temp[5]]
381. exists = checkTemp in TestingData
382. TestingLabel.append(temp[4])
383. temp = [temp[0], temp[1], temp[2], temp[3], temp[5]]
384. TestingData.append(temp)
385. 
386. for iteration in range(countTestNeg):
387. temp = choice(negData)
388. checkTemp = [temp[0], temp[1], temp[2], temp[3], temp[5]]
```

```
389. exists = checkTemp in TestingData
390. while exists == True:
391. temp = choice(negData)
392. checkTemp = [temp[0], temp[1], temp[2], temp[3], 
  temp[5]]
393. exists = checkTemp in TestingData
394. TestingLabel.append(temp[4])
395. temp = [temp[0], temp[1], temp[2], temp[3], temp[5]]
396. TestingData.append(temp)
397. 
398. return TrainingData, TrainingLabel, TestingData, 
  TestingLabel, posData, negData
399. 
400. TrainingData, TrainingLabel, TestingData, TestingLabel, posData, 
  negData = TextProcessing(70, 30, review)
```
#### **FEATURE EXTRACTION**

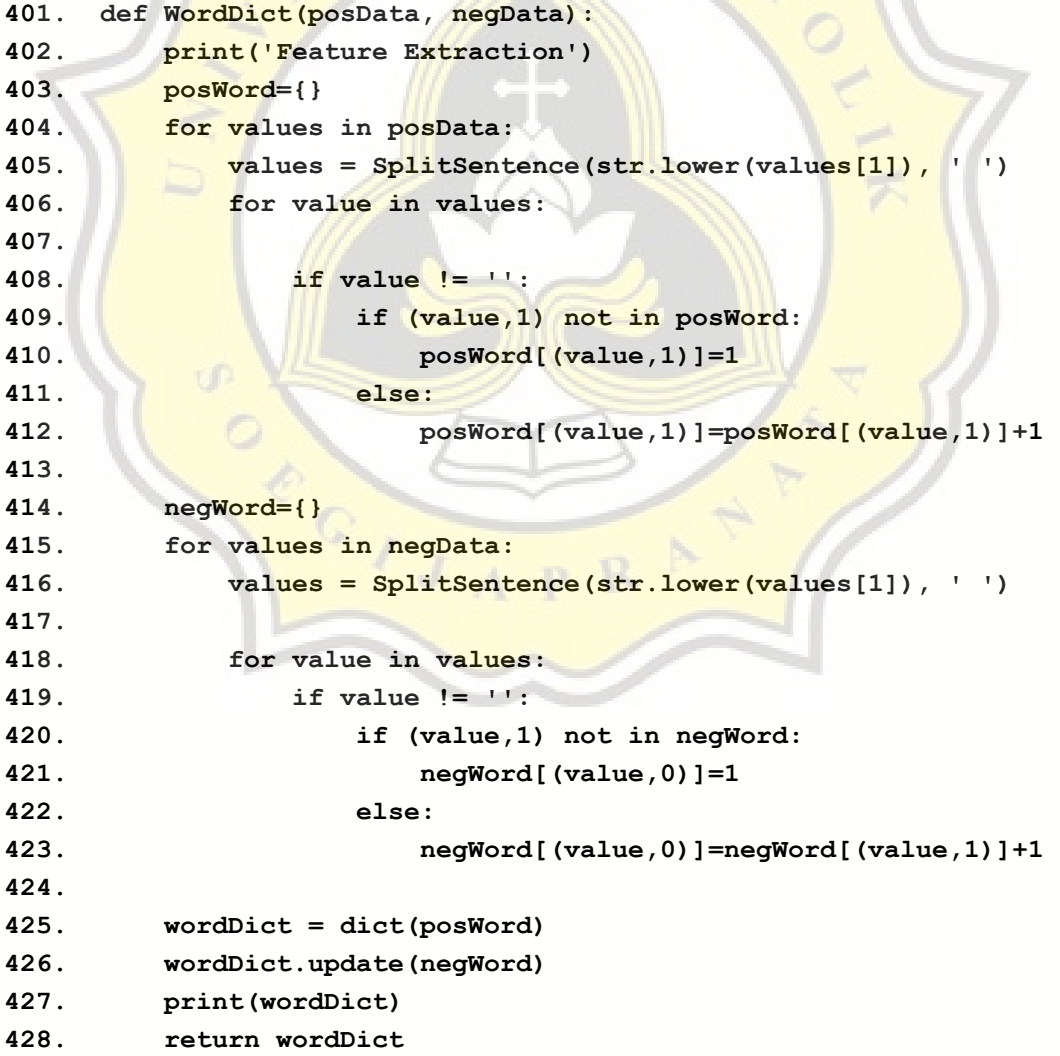

```
429.
430. def FeatureExtraction(data, wordDict):
431. word_l = SplitSentence(str.lower(data[1]), ' ')
432. x = np.zeros((1, 4))
433. x[0,0] = data[2]
434. x[0,1] = data[4]
435. for word in word_l:
436. try:
437. x[0,2] += wordDict[(word,1)]
438. except:
439. x[0,2] += 0
440. try: 
441. x[0,3] += wordDict[(word,0.0)]
442. except:
443. x[0,3] += 0
444. 
445. assert(x.shape == (1, 4))
446. print('X in Feature Extraction : ', x)
447. return x
448.
449. WordDicts = WordDict(posData, negData)
450. X = np.zeros((len(TrainingData), 4))
451. 
452. for i in range(len(TrainingData)):
453. print('Training Data : ', TrainingData[i])
454. print('Current X :\n', X)
455. X[i, :]= FeatureExtraction(TrainingData[i], WordDicts) 
456. print('Feature Extraction : ', X)
```
## **INITIALIZATION**

```
457. intercept = np.ones((X.shape[0], 1)) 
458. xData = np.concatenate((intercept, X), axis=1)
459. weight = np.zeros(xData.shape[1])
460. yData = np.asarray(TrainingLabel)
461.
462. print('Intercept : ', intercept.T)
463. print('X data : ', xData)
464. print('weight : ', weight)
465. print('y : ', yData)
```
#### **IMPLEMENTATION OF THE LOGISTIC REGRESSION ALGORITHM**

**466. def countSigmoid(x, weight): 467. z = np.dot(x, weight) 468. print('\n Z : ', z) 469. return 1 / (1 + np.exp(-z))**

```
470.
471. def countLoss(h, y):
472. result = (-y * np.log(h) - (1 - y) * np.log(1 - h))473. print('\nLoss : ', result)
474. mean = 0
475. 
476. for value in result:
477. if np.isnan(value):
478. mean = (mean + 0) / 2
479. else:
480. mean = (mean + value) / 2
481. return mean
482.
483. def countGradientDescent(X, h, y):
484. hY = np.nan_to_num(h-y, copy=True, nan=0.0)
485. X = np.name to num(X, copy=True, nan=0.0)486. result = np.dot(X.T, hY) / y.shape[0]487. return result
488.
489. def fit(lr , iterations, intercept, xData, weight, yData):
490. for i in range(iterations):
491. print('Iterasi ke-', i)
492. sigma = countSigmoid(xData, weight)
493. sigma = np.nan to num(sigma, copy=True, nan=0.0)
494. print('Sigma : ', sigma)
495. 
496. loss = countLoss(sigma,yData)
497. print('Loss : ', loss)
498.
499. dW = countGradientDescent(xData , sigma, yData)
500. print('\nGradient Descent : ', dW)
501. 
502. weight -= lr * dW
503. print('Weight : ', weight) 
504. print('fitted successfully to data')
505. return weight
506.
507. weight = fit(0.1 , 100, intercept, xData, weight, yData)
PREDICT LABEL AND CALCULATE ACCURACY
```
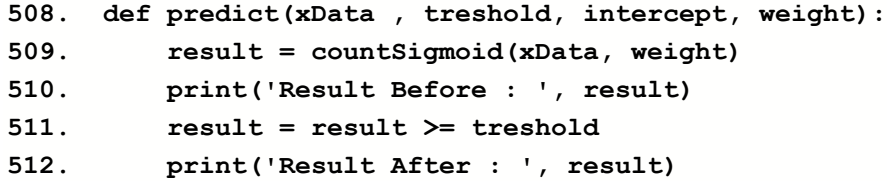

```
513. predLabel = np.zeros(result.shape[0])
514. for i in range(len(predLabel)):
515. if result[i] == True: 
516. predLabel[i] = 1 
517. else:
518. continue 
519. return predLabel
520.
521. predLabel = predict(xData, 0.5, intercept, weight)
522.
523. print('Prediction Label : ', predLabel)
524. print('Y Label : ', yData)
525. print('Accuracy \rightarrow \{\}\{n'\text{.format}(\text{sum}(predLabel == yData))\}yData.shape[0]))
```
#### **VISUALIZATION WITH PIE CHART**

```
526. import matplotlib.pyplot as plt
527. pos = int(0)
528.
529. for value in predLabel:
530. if value == 1:
531. pos += 1 
532. neg = len(predLabel) – pos
533.
534. print('Positif : ', pos, ' Negatif : ', neg, ' Total Data : ', 
  len(predLabel))
535. SenLabels = ['Positif', 'Negatif']
536. predLabel = np.array([pos, neg])
537.
538. plt.pie(predLabel, labels= SenLabels, colors= ['red', 'pink'])
539. plt.show()
```
## PAPER NAME

18.K1.0023\_Lady Viona Sugianto

## AUTHOR

Lady Viona Sugianto

WORD COUNT

17341 Words

PAGE COUNT

43 Pages

SUBMISSION DATE

May 12, 2022 3:08 PM GMT+7

CHARACTER COUNT

80939 Characters

FILE SIZE

137.6KB

REPORT DATE

May 12, 2022 3:10 PM GMT+7

## ● 2% Overall Similarity

The combined total of all matches, including overlapping sources, for each database.

 $rac{C}{\sqrt{J_A}}$ 

- 
- 
- 2% Submitted Works database

# ● Excluded from Similarity Report

- Bibliographic material **Quoted material Quoted material**
- 
- 2% Internet database 2% Publications database
- Crossref database Crossref Posted Content database
	-

R

• Cited material Small Matches (Less then 10 words)